# **हरि विद्या भिन विषय - वहिंदी**

# **सामान्य वनदेश**

- \* प्रस्तुत कार्य अपनी हिंदी साहित्य की पुस्तिका में कीजिए। किसी अन्य पुस्तिका में किया गया कार्य स्वीकार नही किया जायेगा ।
- \* सभी विद्यार्थियों को परीक्षा हेतु यह कार्य करना अनिवार्य है।
- \* वर्कशीट में दिए गए पाठ और कविता को ध्यानपूर्वक पढ़े।
- \* िकय शीट सेसम्बिंहित समस्या पूछनेकेहिए आप अपनेकक्षा ग्रुप पर सुबह 8 बजे से 3 बजे तक मैसेज कर सकते।

**हरि विद्या भिन कक्षा - नौिी िं विषय - वहिंदी िकक शीट – 58**

**वदनािंक :- 20|1|21**

**वहिंदी व्याकिण लेखन पक्ष अनुछे द लेखन**

**(सूचना :- प्रस्तुत कायकअपनी वहिंदी व्याकिण की पाठ्यपुस्तस्तका में कीविए | वदए गए कायकमेंसहायक व िंदु केआधाि पि अनुछे द वलस्तखए |)**

# (क) **व न पानी स सून**

- पानी का अर्थ
- पानी अर्थात सम्मान का जीवन में महत्व
- सम्मान बनानेके हिए कार्य

# (ख) **आओ चलेंपहाड़ो पि**

- यात्रा की तैयारी
- यात्रा वर्णन
- यात्रा का रोमांच

# (ग) **राष्ट्रं का गौरव : राष्ट्रीय - ध्वज**

- गौरव का प्रतीक राष्ट्रीय ध्वज
- तीनों रंग के प्रतीकात्मक अर्थ
- मध्य में स्तिथ अशोक चक्र
- महत्व

# (घ) **विज्ञापन औि हमािा िीिन**

- हिज्ञापन का प्रचार
- प्रचार का मनुष्य पर प्रभाि
- व्यक्ति का उचित दृष्टिकोण

## HARI VIDYA BHAWAN Worksheet-58 Class-IX Subject-Science Session-2020-21 (Practice Questions)

## Date: 20/01/2021

#### Instructions to be followed :-

- 1:- From now onwards students do your worksheet in your particular subject notebook Respectively. Don't use rough sheets , old copies or anything else. All the stationary shops have already opened. So, you can purchase it.
- 2:- All the student must complete their worksheets as Periodic test marks will be given to those who completes it else you will have to go through pen paper test after the school reopens.
- 3:- Read each and every topic (which will be given in worksheets) of the chapters from NCERT books.
- 4. All the students must purchase NCERT books as it will help you to understand the chapter.
- 5:- If you have any query related to worksheet, ask your queries in WhatsApp group between 8.00 am to 3:00 pm .

#### Short Answer Type Question: -

- Q.1 Name any four diseases transmitted through vectors.
- Q.2 Which tissue in plants provides them flexibility?
- Q.3 If a net force of 7 N was constantly applied on 400 g object at rest, how long will it take to raise its velocity to 80 m/s?
- Q.4 Why do isotopes show similar chemical properties?
- Q.5 Out of elements  $_{17}X^{35}$  and  $_{18}Y^{40}$ , which is chemically more reactive and why?
- Q.6 State any two conditions essential for being free of disease.
- Q.7 Describe the structure and function of stomata.
- Q.8 An element 'X' contains 6 electrons in 'M' shell as valence electrons: (a) What is the atomic number of 'X'?
	- (b) Identify whether 'X' is a metal or non-metal.

#### Long Answer Type Question:

- Q. 9 Differentiate between voluntary and involuntary muscles. Give one example of each type.
- Q.10 A car start from rest and acquire a velocity of 54 km/h in 2 sec. Find
	- (i) the acceleration
	- (ii) distance travelled by car assume motion of car is uniform
	- (iii) If the mass of the car is 1000 Kg,what is the force acting on it?

#### Note –

- $\triangleright$  This worksheet is for your self assessment. To solve the above questions read all the notes and NCERT books & try to answer them.
- $\triangleright$  All the practice worksheets have to be done in same notebook wherever you are writing notes.

## **HARI VIDYA BHAWAN Subject: English**

## **Class-X**

## **Work sheet-56**

## **Grammar Practice sheet**

### **DATE:- 20/01/2021,**

*Instructions to be followed:-*

- *1. From now onwards students do your worksheets in your particular subject notebook respectively. Don't use rough sheets, old copies or anything else. All the stationary shops have already opened. So you can purchase it.*
- *2. All the students must complete their worksheets as periodic test marks will be given to those who completes it else you will have to go through pen paper test after the school reopens.*
- *3. Read each and every topic (which will be given in worksheets) of the chapters from NCERT books.*
- *4. All the students must purchase NCERT books as it will help you to understand the chapters.*
- *5. If you have any query related to worksheet, ask your queries in whatsapp group between 8:00 am to 03:00pm.*

Q 1/ You are Neha/Nihal Singh, Computer Incharge of Army Public School. Your school wishes to buy 20 computers and computer accessories from Apple Inc., Nehru Place, New Delhi. Draft a letter placing an order for the same.

Q 2./ The government has urged the people of India to realize the dream of 'Clean India'. Write an article describing the measures that people can take for a cleaner and greener India. You are Anju/Amit Kumar

Q 3./ Complete the following story…

Once there was an old man. He had four sons. They always quarreled with one another. One fine

day.................................

q 4./ filling in the blanks choosing the correct option from those that follow-

Elephants (a) \_\_\_\_\_ the largest land mammals. Three species of elephants (b) \_\_\_\_\_ living today. Elephants (c) \_\_\_\_\_\_\_\_other Elephantidae were once classified with other thick skinned . The elephant's gestation periodis 22 months, (d) \_\_\_\_\_\_\_\_\_longest for any land animal.

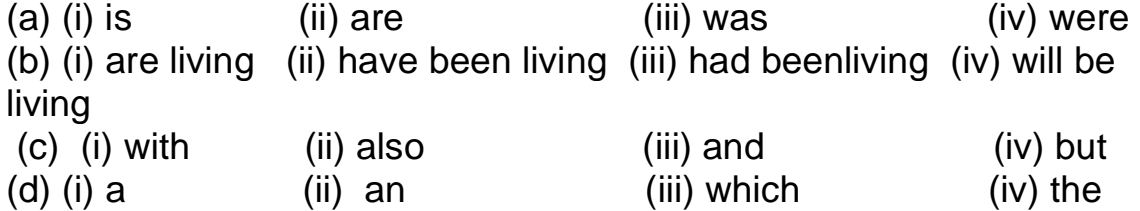

Q 5./ The following paragraph has not been edited. There is one error in each line. Write the incorrect word and the correction in your answer sheet against the correct blank number.ErrorCorrection Tsunami is a series in waves  $( a )$  \_\_\_\_\_\_\_ \_\_\_\_\_\_\_ generated in a body from water (b) through an impulsive disturbance  $( c )$  \_\_\_\_\_\_\_ \_\_\_\_\_\_\_\_ causing damage to property or loss of life. (d) \_\_\_\_\_\_\_\_\_\_\_\_\_\_\_\_\_\_\_\_\_\_\_\_\_\_\_\_\_\_\_\_\_

Q6./ 6Rearrange the following sets of words and phrases to form meaningful sentences-

a. of/ the world's /sugar cane / in Asia / over 40 percent / is produced b. can be /used as fuel / ethyl alcohol / for cars / extracted / sugar cane / from

c. not the /only thing / can power/automobiles / gasoline is / that

d. can be / alternative /energy source / an / hydrogen/also

## **Hari Vidya Bhawan Worksheet-57 Class-X Subject- Information Technology**

#### **Date: -20.1.21**

#### **Instructions to be followed:-**

- 1:- From now onwards students do your worksheet in your particular subject notebook respectively. Don't use rough sheets, old copies or anything else. All the stationary shop have already opened. So, you can purchase it.
- 2:- All the student must complete their worksheets as Periodic test marks will be given to those who completes it else you will have to go through pen paper test after the school reopens.
- 3:- Read each and every topics (which will be given in worksheets) of the chapters from NCERT books.
- 4. All the students must purchase NCERT books as it will help you to understand the chapter.
- 5:- If you have any query related to worksheet, ask your queries in WhatsApp group between 8:00 am to 3:00 pm.

## **Revision worksheet (Previous year paper question/answers)**

#### **Do one word answer type questions**

#### **Q.1 Give any three basic guidelines for charts in a presentation.**

Ans. Some Basic guidelines are as follows: • Convey one message per chart. • Make the message the heading. • Make the chart easy to read. • Label the X and Y axis and label the lines, bars or pie wedges. • Make the most important text largest • Darken the most important data lines or sections. • Make bars and columns wider than the spaces between them. • Be accurate. • Always start a numerical axis at zero. • Compare only like variables. • Eliminate all unnecessary details. • Avoid extra grid lines, data points, boxes etc.

#### **Q.2 Write steps to give transition effects in a presentation software.**

Ans. Steps to give transition effects:

- Click on Animations Tab / Transitions Tab
- A list of transition effects will be displayed.
- Select an effect from Transitions to this slide group and double click on it.

#### **Q.3 Explain any three data types in OpenOffice base.**

- Ans. (1) Numeric Types: It is used for describing numeric values for the field. For Example: Integer, Decimal, Float, Double, Single.
	- 2) Alphanumeric Types: it is used to store the combination of alphabet, numbers or special characters. For Example: Char, Varchar, Text, Memo
	- 3) Binary Types: it is used for describing data in binary formats. For Example: Image, Binary, Yes/No.
	- 4) Date & Time: it is used for describing date and time values for the field. For Example: Date, Time, Timestamp
	- 5) Other Variable types: it is used to describing anything from binary code to images, sound file to another file. For Example: Object, hyperlink, OLE Object, Lookup Wizard

#### **Q.4 Explain the following with respect to Databases:**

- Ans. (a) **Forms-** A form provides the user a systematic way of storing information into the database. OR It is an interface in a user specified layout that lets users to view, enter, and change data directly in database objects such as tables.
	- b) **Reports-** A report is used to generate the overall work outcome in a clear format. Reports are used to display the selected data in a printable format OR Reports collects the summarize data from one or more tables/ queries and organized it.

in a printable form.

 **c) Table-** A table is a set of data elements (values) that is organized using a model of vertical columns (which are identified by their name) and horizontal rows. A table is a combination of rows and columns. OR Tables are building blocks of a database. They store complete data in a structured manner.

#### **Q.5 Explain any three types of impairment that impact computer usage.**

Ans. • There are numerous types of impairment that impact computer usage. These include:

- Cognitive impairments and learning disabilities, such as dyslexia, attention deficit-hyperactivity disorder (ADHD) or autism.
- Visual impairment such as low-vision, complete or partial blindness and color blindness. Hearing impairment including deafness.
- Physical/Motor or dexterity impairment such as paralysis, cerebral palsy or carpal tunnel syndrome and repetitive strain injury.

#### **Q.6 Explain Client- Server architecture and Peer to Peer architecture.**

**Ans. Client-Server Architecture**: networks in which certain computers have special dedicated tasks, providing services to other computers (in the network) are called client server networks. The computer(s) which provide services are called servers and the ones that use these services are called clients. The model of interaction between two application programs in which a program(client) request a service from a program at the other end (server)

**Peer-to-peer (P2P) Architecture**: Networks in which all computers have an equal status are called peer to peer networks.In peer to peer network each terminal has an equally competent CPU. Network in which one computer is connected to another computer directly OR When two or more computer connected to each other and there is no client and server between them.

#### **Q.7 Given the following spreadsheet write the appropriate formula/ function /expression to be used for (a) to (e): (a) Write the formula to calculate the Total sales of North Zone**

Ans. = SUM (B3:E3) OR = SUM (B3, C3, D3, E3) OR = (B3+C3+D3+E3) OR Select F3 cell and press Autosum icon

#### **(b) Write the feature used for arranging the Sales from Lowest to the Highest**

Ans. SORT / SORTING / A to Z Icon

#### **(c) To find the Maximum Sales in East zone**

Ans. =MAX (B5:E5)

**(d) To find the average sales in Jan-Mar in cell C7** 

#### Ans. =AVERAGE (B3:B6) OR =SUM (B3:B6)/4 OR = (B3+B4+B5+B6)/4

#### **(e) To find the difference between the sales in East zone and West zone in Apr- Jun.**

Ans.  $= C5 - C4$ 

**Q.8 Rashika is preparing a presentation to give an annual sales report and the progress made by the zonal teams she has to do the following in the presentation suggest appropriate measures to do so**

#### **(a) She wants to show the sales data in a pictorial form which tool /option she should use to compare the data?**  Ans. Charts /Graph

#### **(b) She wants to give some effect whenever the slide changes. How can she do this?**

Ans. Transition Effects /Slide Transition/ Transition/Animation Effect

#### **(c) She has to show a table created in a spreadsheet on her slide.**

Ans. Choose Object from the Insert menu. In the Insert Object dialog box, click the Create from File option and click Browse to locate and choose the spreadsheet that contains the table. OR Copy the desired table from the spreadsheet and paste into the slide.

#### **(d) She wants to take printouts such that more than one slide is printed on the page having only textual content.**

Ans. Through Outline option OR File > Print > Outline OR Ctrl + P > Outline

#### **(e) Give her an additional guideline for preparing a presentation**

Ans. • Know your topic • Use Key phrases about the topic • Avoid too much text on each slide • Limit the number of slides • Avoid fancy fonts • Use contrasting colors for text and background • Animation and transition must be used carefully to avoid distraction • Do a thorough spell check across all slides • Remove irrelevant content such as images or clip arts, terms • Insert speaker notes. etc.

#### **Q.9 Create table employee EMPID Char(4) EMPNAME Varchar(15) DESIGN Varchar(15) SALARY Decimal**

Ans. CREATE TABLE Employee

(EMPID Char(4),

EMPNAME Varchar(15),

DESIGN Varchar(15),

SALARY Decimal );

#### **Create table employee command.**

- select the Create tab in the toolbar at the top of the screen.
- click on the Table Design button in the Tables group.
- add the fields to the table with desired data type from the list

OR

- Create a table in Datasheet view
- right-clicking the table > Click Datasheet view from the shortcut menu.
- Add New Field column, enter the name of the fields that you want to create.

#### **Q.10 Categorize the following commands as DDL and DML: SELECT, ALTER, INSERT, DROP**

Ans. DDL: ALTER, DROP DML: SELECT, INSERT.

#### **Q.11 What is a primary key?**

Ans. A primary key is a unique value that identifies a row (tuple) in a table. A field (column/attribute) or set of fields (columns/attributes) which uniquely identifies rows (tuples) in a table(relation) is called primary key.